## **Zulip Login**

- Go to the **[Webmail](https://wiki.emailarray.com/display/Support/Webmail+client)**
- Log in using your full **e-mail address** and your **current e-mail password** (one time passwords / OTP or "Login as..." feature will not work).
- Click on the **Zulip** tab from the top of the page
- Click on the **Login** button. The first login will set up the necessary account details and it might take a few moments.

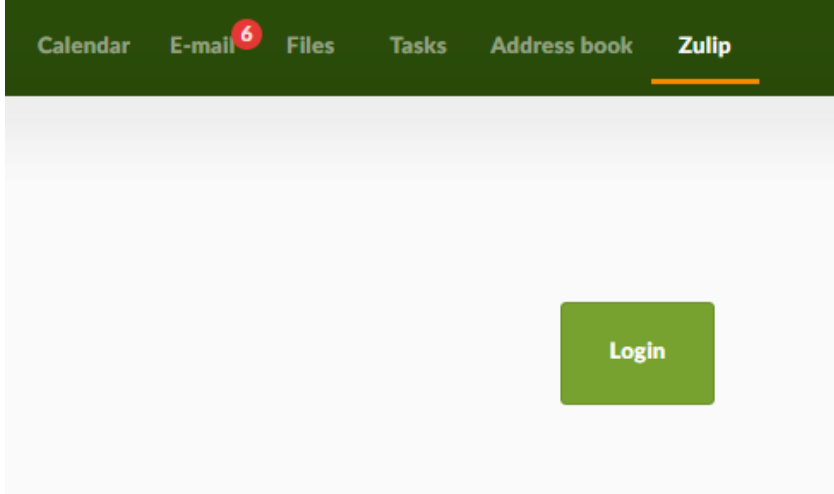